# **Travaux pratiques autour du cours de LATEX**

#### **1 Les boîtes**

- 1. Définir un nouvel environnement qui encadre le contenu avec un fond bleu clair si le texte entré tient sur une seule ligne, et qui ajoute une ligne rouge de 2pt de large le long du bord gauche sinon.
- 2. Créer un tableau encadré avec sa légende de façon à ce que le tableau soit le plus large possible, sans que le cadre ne dépasse dans les marges.

## **2 Les tableaux**

1. Mettez dans un tableau à 2 colonnes (dont l'une fait le 5<sup>e</sup> de la page et l'autre le reste), les articles de la déclaration des Droits de l'Homme (voir fichier texte.tex), de la façon suivante :

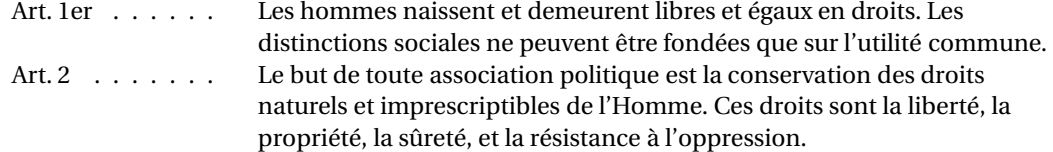

### **3 Les fontes**

- 1. Définir un document avec la fonte Korinna-Regular pour l'écriture romaine, Helvetica-Narrow pour l'écriture linéale, et AmericanTypewriter-Light pour l'écriture mécane (le ficher des fontes est /usr/pkg/share/texmf/fontname/adobe.map).
- 2. Déclarer 2 nouvelles fontes : cmr8 at 17pt et cmr17. Que remarquez-vous à l'utilisation de ces 2 fontes ?
- 3. Le style book décrit comment doit être un début de chapitre ainsi :

```
\def\@makechapterhead#1{%
\vspace*{50\p@}%
{\parindent \z@ \raggedright \normalfont
  \ifnum \c@secnumdepth >\m@ne
    \if@mainmatter
      \huge\bfseries \@chapapp\space \thechapter
      \par\nobreak
      \vskip 20\p@
    \fi
  \fi
  \interlinepenalty\@M
  \Huge \bfseries #1\par\nobreak
  \vskip 40\p@
}}
```

```
– Sachant que :
```

```
\zetaz@ = 0pt \heartsuitp@ = pt
\@M = 10000 \c@secnumdepth = \value{secnumdepth}
\text{One} = -1LATEXisez la macro \@makechapterhead.
```
- Remplacer le texte « Chapitre X » par le numéro du chapitre (sans le mot chapitre avant), en chiffres romain, et avec une fonte de 3cm de hauteur.
- Placer le titre du chapitre juste à droite du numéro, aligné sur la ligne de base.

# **4 La mise en page**

À partir du document original.tex, faire les modifications suivantes :

- 1. ajouter la francisation du document
- 2. mettre la fonte de votre choix par défaut
- 3. enlever la numérotation des pages sur la page d'en-tête de chapitre
- 4. mettre une numérotation romaine pour les chapitres
- 5. faire un en-tête comme suit :
	- numéros de page à l'éxtérieur
	- « Chapitre xxx nom du chapitre » à l'intérieur, page de gauche
	- « *num\_section* nom de la section » à l'intérieur, page de droite
- 6. dans la table des matières :
	- mettre « Première partie » au lieu du seul nom de la partie
	- ajouter une ligne horizontale sous le nom de la partie
	- empêcher que le titre d'un partie soit séparé des chapitres qui suivent par un changement de page
	- s'assurer que le numéro des chapitres ne morde pas sur le nom quand le numéro devient grand
	- ajouter le mot « Chapitre » devant le numéro du chapitre
	- ajouter des pointillés distants de 1em entre le nom et la pages des chapitres